# МАОУ «Ушарбайская средняя общеобразовательная школа»

 $\begin{aligned} \mathbf{S}_{\text{max}}^{(1)} & = \mathbf{S}_{\text{max}}^{(1)} \end{aligned}$ 

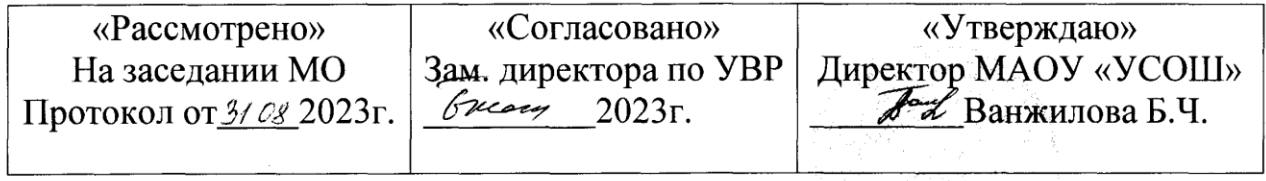

Дополнительная общеразвивающая программа Технической направленности «Промышленный дизайн. Проектирование материальной среды»

 $\mathcal{L}_{\mathcal{A}}$ 

Целевая аудитория: обучающиеся 5-7 класса

Срок реализации: 68 часов

Составитель: Рабданова Ц.Б.

### содержание программы

- 1. Пояснительная записка
- 2. Учебно-тематический план
- 3. Содержание учебно-тематического плана
- 4. Материально-технические условия реализации программы
- 5. Список литературы

# ПОЯСНИТЕЛЬНАЯ ЗАПИСКА

**Актуальность:** дизайн является одной из основных сфер творческой деятельности человека, направленной на проектирование материальной среды. В современном мире дизайн охватывает практически все сферы жизни. В связи с этим всё больше возрастает потребность в высококвалифицированных трудовых ресурсах в области промышленного (индустриального) дизайна.

Программа учебного курса «Промышленный дизайн» направлена на междисциплинарную проектно-художественную деятельность с интегрированием естественнонаучных, технических, гуманитарных знаний, а также на развитие инженерного и художественного мышления обучающегося.

Учебный курс «Промышленный дизайн» фокусируется на приобретении обучающимися практических навыков в области определения потребительской ниши товаров, прогнозирования запросов потребителей, создания инновационной продукции, проектирования технологичного изделия.

В программу учебного курса заложена работа над проектами, где обучающиеся смогут попробовать себя в роли концептуалиста, стилиста, конструктора, дизайн-менеджера. В процессе разработки проекта обучающиеся коллективно обсуждают идеи решения поставленной задачи, далее осуществляют концептуальную проработку, эскизирование, макетирование, трёхмерное моделирование, визуализацию, конструирование, прототипирование, испытание полученной модели, оценку работоспособности созданной модели. В процессе обучения производится акцент на составление технических текстов, а также на навыки устной и письменной коммуникации и командной работы.

Учебный курс «Промышленный дизайн» представляет собой самостоятельный модуль, изучаемый в течение учебного года параллельно с освоением программ основного общего образования в предметных областях «Математика», «Информатика», «Физика», «Изобразительное искусство», «Технология», «Русский язык». Курс «Промышленный дизайн» предполагает возможность участия обучающихся в соревнованиях, олимпиадах и конкурсах. Предполагается, что обучающиеся овладеют навыками в области дизайн-эскизирования, трёхмерного компьютерного моделирования.

**Цель программы:** освоение обучающимися спектра Нагб- и 8о^1-компетенций на предмете промышленного дизайна через кейс-технологии.

### **Задачи программы:**

### *Обучающие:*

- *•* объяснить базовые понятия сферы промышленного дизайна, ключевые особенности методов дизайн-проектирования, дизайн-аналитики, генерации идей;
- сформировать базовые навыки ручного макетирования и прототипирования;
- сформировать базовые навыки работы в программах трёхмерного моделирования;
- сформировать базовые навыки создания презентаций;
- сформировать базовые навыки дизайн-скетчинга;
- привить навыки проектной деятельности, в том числе использование инструментов планирования.

## *Развивающие:*

- формировать 4К-компетенции (критическое мышление, креативное мышление, коммуникация, кооперация);
- способствовать расширению словарного запаса;
- способствовать развитию памяти, внимания, технического мышления, изобретательности;
- способствовать формированию интереса к знаниям;
- способствовать формированию умения практического применения полученных знаний;
- сформировать умение формулировать, аргументировать и отстаивать своё мнение;
- сформировать умение выступать публично с докладами, презентациями и т. п.

## *Воспитательные:*

*•* воспитывать аккуратность и дисциплинированность при выполнении работы;

- способствовать формированию положительной мотивации к трудовой деятельности;
- способствовать формированию опыта совместного и индивидуального творчества при выполнении командных заданий;
- воспитывать трудолюбие, уважение к труду;
- формировать чувство коллективизма и взаимопомощи;
- воспитывать чувство патриотизма, гражданственности, гордости за отечественные достижения в промышленном дизайне.

# **Планируемые результаты освоения учебного курса**

### **Личностные результаты:**

- критическое отношение к информации и избирательность её восприятия;
- осмысление мотивов своих действий при выполнении заданий;
- развитие любознательности, сообразительности при выполнении разнообразных заданий проблемного и эвристического характера;
- развитие внимательности, настойчивости, целеустремлённости, умения преодолевать трудности;
- развитие самостоятельности суждений, независимости и нестандартности мышления;
- освоение социальных норм, правил поведения, ролей и форм социальной жизни в группах и сообществах;
- формирование коммуникативной компетентности в общении и сотрудничестве с другими обучающимися.

## **Метапредметные результаты:**

*Регулятивные универсальные учебные действия:*

- умение принимать и сохранять учебную задачу;
- умение планировать последовательность шагов алгоритма для достижения цели;
- умение ставить цель (создание творческой работы), планировать достижение этой цели;
- умение осуществлять итоговый и пошаговый контроль по результату;
- способность адекватно воспринимать оценку наставника и других обучающихся;
- умение различать способ и результат действия;
- умение вносить коррективы в действия в случае расхождения результата решения задачи на основе её оценки и учёта характера сделанных ошибок;
- умение в сотрудничестве ставить новые учебные задачи;
- способность проявлять познавательную инициативу в учебном сотрудничестве;
- умение осваивать способы решения проблем творческого характера в жизненных ситуациях;
- умение оценивать получающийся творческий продукт и соотносить его с изначальным замыслом, выполнять по необходимости коррекции либо продукта, либо замысла.

## *Познавательные универсальные учебные действия:*

- *•* умение осуществлять поиск информации в индивидуальных информационных архивах обучающегося, информационной среде образовательного учреждения, федеральных хранилищах информационных образовательных ресурсов;
- умение использовать средства информационных и коммуникационных технологий для решения коммуникативных, познавательных и творческих задач;
- умение ориентироваться в разнообразии способов решения задач;
- умение осуществлять анализ объектов с выделением существенных и несущественных признаков;
- умение проводить сравнение, классификацию по заданным критериям;
- умение строить логические рассуждения в форме связи простых суждений об объекте;
- умение устанавливать аналогии, причинно-следственные связи;
- умение моделировать, преобразовывать объект из чувственной формы в модель, где выделены существенные характеристики объекта (пространственно-графическая или знаково-символическая);
- умение синтезировать, составлять целое из частей, в том числе самостоятельно достраивать с восполнением недостающих компонентов.

### *Коммуникативные универсальные учебные действия:*

- *•* умение аргументировать свою точку зрения на выбор оснований и критериев при выделении признаков, сравнении и классификации объектов;
- умение выслушивать собеседника и вести диалог;
- способность признавать возможность существования различных точек зрения и право каждого иметь свою;
- умение планировать учебное сотрудничество с наставником и другими обучающимися: определять цели, функции участников, способы взаимодействия;
- умение осуществлять постановку вопросов: инициативное сотрудничество в поиске и сборе информации;
- умение разрешать конфликты: выявление, идентификация проблемы, поиск и оценка альтернативных способов разрешения конфликта, принятие решения и его реализация;
- умение с достаточной полнотой и точностью выражать свои мысли в соответствии с задачами и условиями коммуникации;
- владение монологической и диалогической формами речи.

## **Предметные результаты**

В результате освоения программы обучающиеся должны *знать:*

*•* правила безопасности и охраны труда при работе с учебным и лабораторным оборудованием.

### *уметь'.*

- применять на практике методики генерирования идей; методы дизайн-анализа и дизайн-исследования;
- анализировать формообразование промышленных изделий;
- строить изображения предметов по правилам линейной перспективы;
- передавать с помощью света характер формы;
- различать и характеризовать понятия: пространство, ракурс, воздушная перспектива;
- получать представления о влиянии цвета на восприятие формы объектов дизайна;
- применять навыки формообразования, использования объёмов в дизайне (макеты из бумаги, картона);
- работать с программами трёхмерной графики (Ри8^оп 360);
- описывать технологическое решение с помощью текста, рисунков, графического изображения;
- анализировать возможные технологические решения, определять их достоинства и недостатки в контексте заданной ситуации;
- оценивать условия применимости технологии, в том числе с позиций экологической защищённости;
- выявлять и формулировать проблему, требующую технологического решения;
- модифицировать имеющиеся продукты в соответствии с ситуацией/заказом/потребностью/задачей деятельности;
- оценивать коммерческий потенциал продукта и/или технологии;
- проводить оценку и испытание полученного продукта;
- представлять свой проект.

### *владеть:*

*•* научной терминологией, ключевыми понятиями, методами и приёмами проектирования, конструирования, моделирования, макетирования, прототипирования в области промышленного (индустриального) дизайна.

### **Смежные предметы основного общего образования**

## **Математика**

### **Статистика и теория вероятностей**

### **Выпускник научится:**

- представлять данные в виде таблиц, диаграмм;
- читать информацию, представленную в виде таблицы, диаграммы.

## **В повседневной жизни и при изучении других предметов выпускник сможет:**

• извлекать, интерпретировать и преобразовывать информацию, представленную в таблицах и на диаграммах, отражающую свойства и характеристики реальных процессов и явлений.

# **Геометрия**

### **Геометрические фигуры**

### **Выпускник научится:**

• оперировать на базовом уровне понятиями: фигура, точка, отрезок, прямая, луч, ломаная, угол, многоугольник, треугольник и четырёхугольник, прямоугольник и квадрат, окружность и круг, прямоугольный параллелепипед, куб, шар. Изображать изучаемые фигуры от руки и с помощью линейки и циркуля.

### **В повседневной жизни и при изучении других предметов выпускник сможет:**

• решать практические задачи с применением простейших свойств фигур.

## **Измерения и вычисления**

### **Выпускник научится:**

• выполнять измерение длин, расстояний, величин углов с помощью инструментов для измерений длин и углов.

### **Физика**

### **Выпускник научится:**

- соблюдать правила безопасности и охраны труда при работе с учебным и лабораторным оборудованием;
- понимать принципы действия машин, приборов и технических устройств, условия их безопасного использования в повседневной жизни;

• использовать при выполнении учебных задач научно-популярную литературу о физических явлениях, справочные материалы, ресурсы интернета.

## **Информатика**

# **Выпускник научится:**

- различать виды информации по способам её восприятия человеком и по способам ее представления на материальных носителях;
- приводить примеры информационных процессов (процессов, связанных с хранением, преобразованием и передачей данных) в живой природе и технике;
- классифицировать средства ИКТ в соответствии с кругом выполняемых задач.

# **Математические основы информатики**

# **Выпускник получит возможность:**

• познакомиться с примерами математических моделей и использования компьютеров при их анализе; понять сходства и различия между математической моделью объекта и его натурной моделью, между математической моделью объекта/явления и словесным описанием.

# **Использование программных систем и сервисов**

# **Выпускник научится:**

- классифицировать файлы по типу и иным параметрам;
- выполнять основные операции с файлами (создавать, сохранять, редактировать, удалять, архивировать, «распаковывать» архивные файлы).

# Выпускник овладеет (как результат применения программных систем и интернет-сервиков в данном курсе и во воём образовалельном **процессе):**

- навыками работы с компьютером; знаниями, умениями и навыками, достаточными для работы с различными видами программных систем и интернет-сервисов (файловые менеджеры, текстовые редакторы, электронные таблицы, браузеры, поисковые системы, словари, электронные энциклопедии); умением описывать работу этих систем и сервисов с использованием соответствующей терминологии;
- различными формами представления данных (таблицы, диаграммы, графики и т. д.);
- познакомится с программными средствами для работы с аудиовизуальными данными и соответствующим понятийным аппаратом.

# **Выпускник получит возможность (в данном курсе и иной учебной деятельности):**

- практиковаться в использовании основных видов прикладного программного обеспечения (редакторы текстов, электронные таблицы, браузеры и др.);
- познакомиться с примерами использования математического моделирования в современном мире;
- познакомиться с постановкой вопроса о том, насколько достоверна полученная информация, подкреплена ли она доказательствами подлинности (пример: наличие электронной подписи); познакомиться с возможными подходами к оценке достоверности информации (пример: сравнение данных из разных источников);
- познакомиться с примерами использования ИКТ в современном мире;
- получить представления о роботизированных устройствах и их использовании на производстве и в научных исследованиях.

# **Технология**

# **Результаты, заявленные образовательной программой «Технология» по блокам содержания**

**Формирование технологической культуры и проектно-технологического мышления обучающихся**

Выпускник научится:

- следовать технологии, в том числе в процессе изготовления субъективно нового продукта;
- оценивать условия применимости технологии в том числе с позиций экологической защищённости;
- прогнозировать по известной технологии выходы (характеристики продукта) в зависимости от изменения входов/параметров/ресурсов, проверять прогнозы опытно-экспериментальным путём, в том числе самостоятельно планируя такого рода эксперименты;
- в зависимости от ситуации оптимизировать базовые технологии (затратность качество), проводить анализ альтернативных ресурсов, соединять в единый план несколько технологий без их видоизменения для получения сложносоставного материального или информационного продукта;
- проводить оценку и испытание полученного продукта;
- проводить анализ потребностей в тех или иных материальных или информационных продуктах;
- описывать технологическое решение с помощью текста, рисунков, графического изображения;
- анализировать возможные технологические решения, определять их достоинства и недостатки в контексте заданной ситуации;
- проводить и анализировать разработку и/или реализацию прикладных проектов, предполагающих:
	- определение характеристик и разработку материального продукта, включая его моделирование в информационной среде (конструкторе),
	- встраивание созданного информационного продукта в заданную оболочку,
	- изготовление информационного продукта по заданному алгоритму в заданной оболочке;
- проводить и анализировать разработку и/или реализацию технологических проектов, предполагающих:
	- оптимизацию заданного способа (технологии) получения требующегося материального продукта (после его применения в собственной практике),
	- разработку (комбинирование, изменение параметров и требований к ресурсам) технологии получения материального и информационного продукта с заданными свойствами;
- проводить и анализировать разработку и/или реализацию проектов, предполагающих:
	- планирование (разработку) материального продукта в соответствии с задачей собственной деятельности (включая моделирование и разработку документации),
	- планирование (разработку) материального продукта на основе самостоятельно проведённых исследований потребительских интересов.

## **Выпускник получит возможность научиться:**

- выявлять и формулировать проблему, требующую технологического решения;
- модифицировать имеющиеся продукты в соответствии с ситуацией/заказом/потребностью/задачей деятельности и в соответствии с их характеристиками разрабатывать технологию на основе базовой технологии;
- технологизировать свой опыт, представлять на основе ретроспективного анализа и унификации деятельности описание в виде инструкции или технологической карты.

## **Формы подведения итогов реализации общеобразовательной программы**

Подведение итогов реализуется в рамках презентации и защиты результатов выполнения кейсов, представленных в программе.

#### **Формы демонстрации результатов обучения**

Представление результатов образовательной деятельности пройдёт в форме публичной презентации решений кейсов командами и последующих ответов выступающих на вопросы наставника и других команд.

### **Формы диагностики результатов обучения**

Беседа, тестирование, опрос.

### **Содержание программы**

Программа предполагает постепенное расширение знаний и их углубление, а также приобретение умений в области проектирования, конструирования и изготовления прототипа продукта.

Занятия предполагают развитие личности:

•развитие интеллектуального потенциала обучающегося (анализ, синтез, сравнение);

•развитие практических умений и навыков (эскизирование, 3D-моделирование, конструирование, макетирование, прототипирование, презентация).

Учебно-воспитательный процесс направлен на формирование и развитие у обучающихся таких важных социально значимых качеств, как готовность к нравственному самоопределению, стремление к сохранению и приумножению технических, культурных и исторических ценностей. Становление личности через творческое самовыражение.

### **Занятия в онлайн формате**

Занятия проходят в формате вебинаров. Просмотр видеозаписей лекций доступен в онлайн формате на платформах Goo©leдиск, вайбер. Каждый урок доступен один раз в неделю, с учётом того, что домашнее задание по предыдущему уроку выполнено Домашнее задание

Тестирование или практическое домашнее задание с проверкой и обратной связью

### **Программа курса промышленного дизайна**

**Урок № 1** - Генерирование идей

На первом занятии вы изучите основы дизайна, теорию, введение в профессию, познакомитесь с основными трендами и популярными направлениями, как делать качественный продукт, познакомитесь с преподавателем, разберете организационные вопросы, узнаете о перспективах в профессии и возможностях карьерного роста.

**Урок № 2** - Сферы применения

На втором занятии вы узнаете, что представляет из себя промышленный дизайн, в каких сферах он применяется, где он наиболее востребован, использование в маркетинге, архитектуре, современных технологиях и искусстве.

**Урок № 3** - Концептуальная проработка

Разбираем создание инновационных идей, несущих в себе смысл, создание моделей в единственном экземпляре, лимитированных серий, предметы общественного пользования, изобретение авторского стиля.

**Урок № 4** - Эскиз

На четвертом занятии мы изучим создание предварительного наброска, рисование чертежа, фиксирование художественного замысла, проработаем различные техники эскиза, правильное составление наброска, перекрывающие линии, моделирование макетов.

**Урок № 5** - Макет

Рассмотрим масштабы, уменьшенный, увеличенный, натуральную величинну, функциональность масштабируемого предмета, рассматриваем объемное изображение сооружений, создание реалистичных проектов.

**Урок № 6** - Компьютерная графика

Выясним, какие бывают методы и способы трехмерного моделирования, научимся использовать специальные программы, разберем их инструментарий, наглядное представление результатов проектирования, иллюстрирование, планирование.

**Урок № 7** - Визуализация

На шестом уроке мы изучим способы представления графического изображение, проектируемого объекта, как создаются модели, разберем графические и цифровые способы передачи информации, графическое и коммуникационное проектирование, существующие тенденции.

**Урок № 8** - Разработка конструкций

На занятии мы узнаем, каким может быть внешний вид и структура изделия, какие задачи оно должно решать, составление чертежей, расчетов, набросков и рисунков, как составить композицию, сочетаемость и функциональность конструкции.

**Урок № 9** - Создание прототипа

Рассмотрим один самых важных элементов и систему разработки, этапы реализации проектируемого объекта, тестирование конечного продукта, обращаем внимание на самые сложные моменты прототипирования.

По окончанию курса защита собственного проекта

Получение сертификата, подтверждающего компетенцию. Приложение 1.

# **Тематическое планирование**

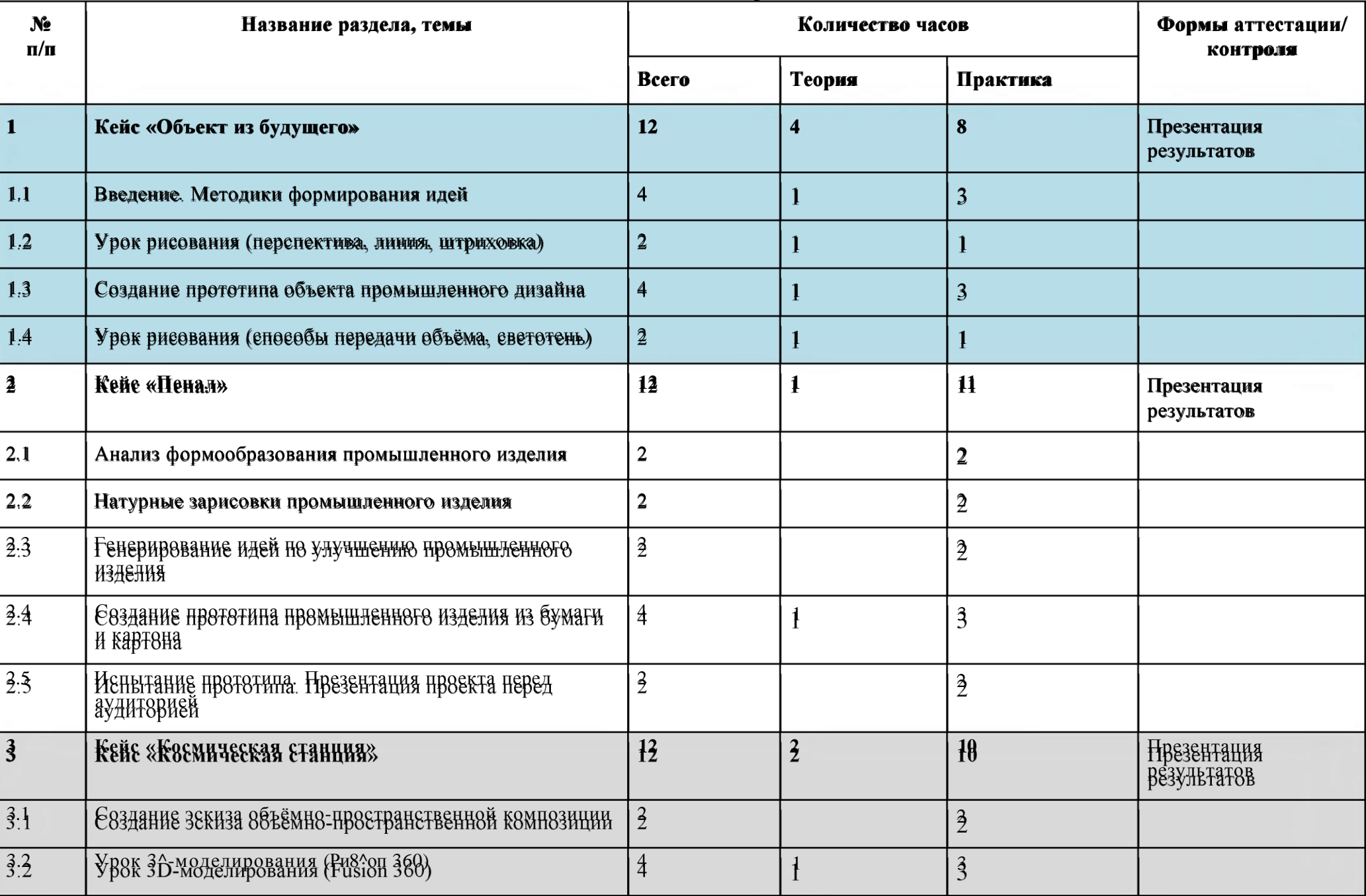

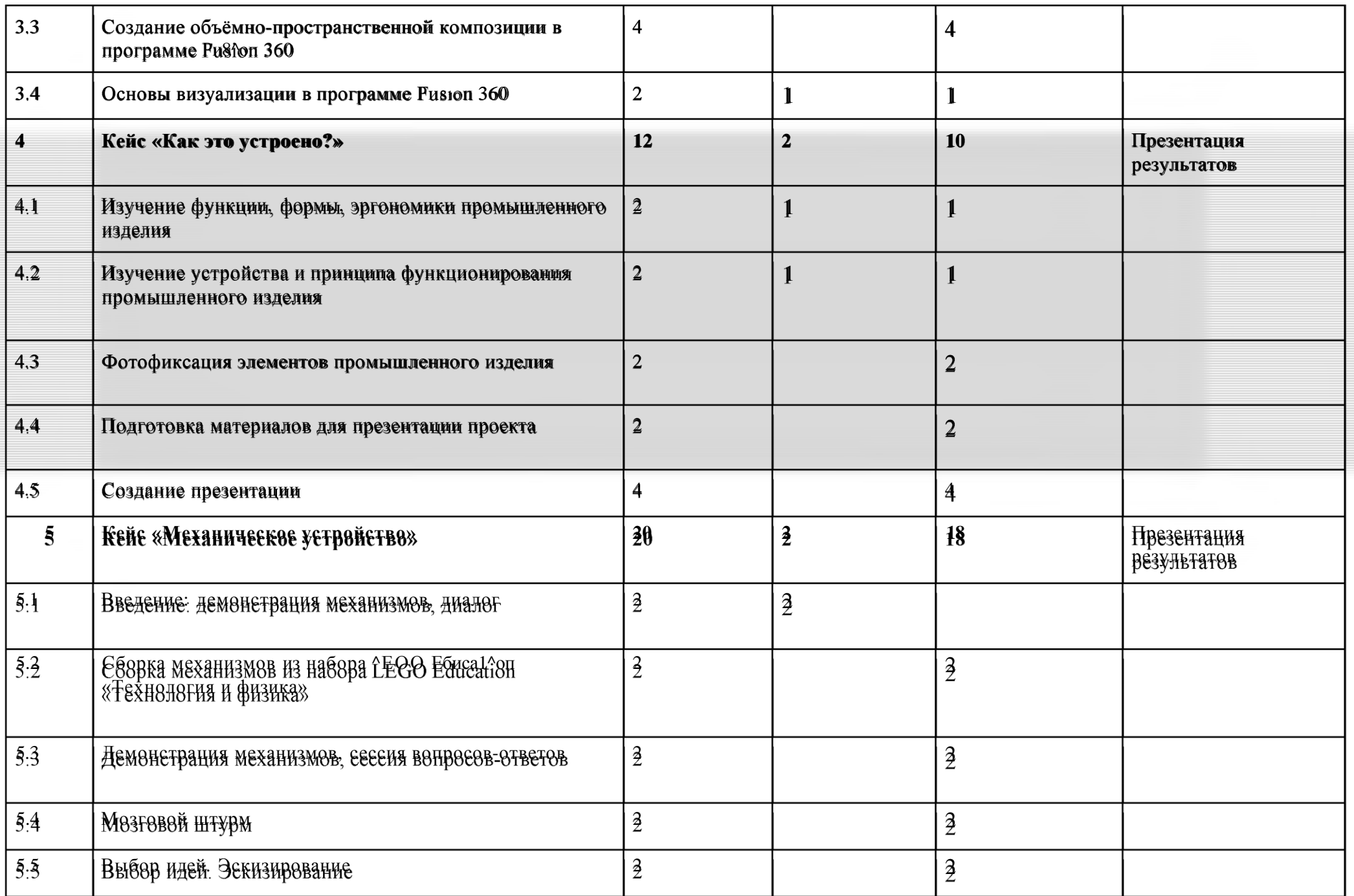

 $\equiv$ 

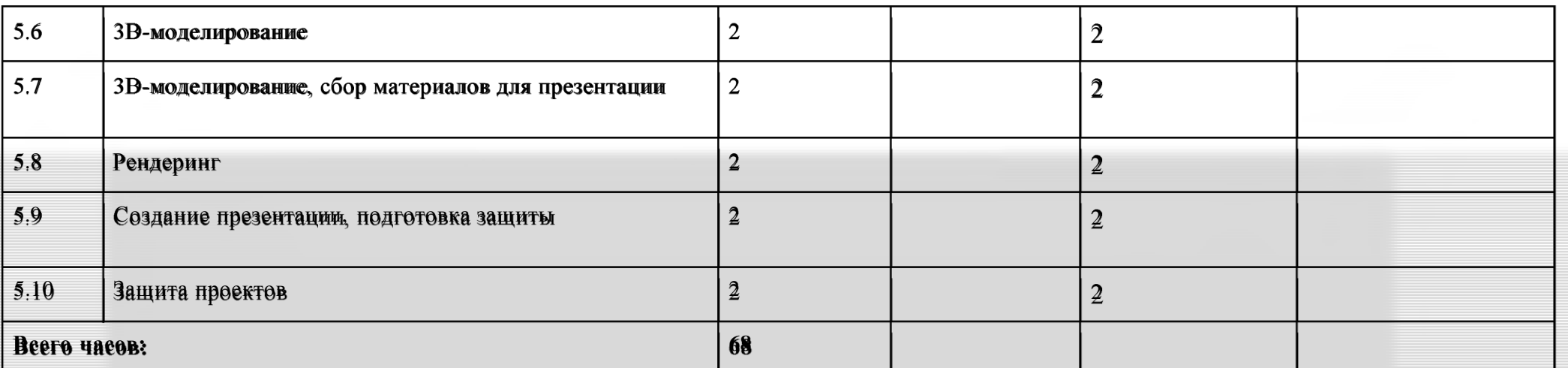

.<br>Примечание: кейеы расположены врекомендуемом порядке освоения, который может быть изменён наусмотрение наставника в зависимости от *наличия доступа к оборудованию. Серым выделеныразделы, для выполнения которых требуется оборудование; голубым* — *выполнение которых возможно как при наличии, так и при отсутствии оборудования.*

# **Содержание тем программы**

# 1. **Кейс «Объект из будущего»**

Знакомство с методикой генерирования идей с помощью карты ассоциаций. Применение методики на практике. Генерирование оригинальной идеи проекта.

- 1. Формирование команд. Построение карты ассоциаций на основе социального и технологического прогнозов будущего. Формирование идей на базе многоуровневых ассоциаций. Проверка идей с помощью сценариев развития и «линз» (экономической, технологической, социальнополитической и экологической). Презентация идеи продукта группой.
- 2. Изучение основ скетчинга: инструментарий, постановка руки, понятие перспективы, построение простых геометрических тел. Фиксация идеи проекта в технике скетчинга. Презентация идеи продукта группой.
- 3. Создание макета из бумаги, картона и ненужных предметов. Упаковка объекта, имитация готового к продаже товара. Презентация проектов по группам.
- 4. Изучение основ скетчинга: понятие света и тени; техника передачи объёма. Создание подробного эскиза проектной разработки в технике скетчинга.

*Примечание: при наличии оборудования можно изучать технику маркерного или цифрового скетча.*

# *2.* **Кейс «Пенал»**

Понятие функционального назначения промышленных изделий. Связь функции и формы в промышленном дизайне. Анализ формообразования (на примере школьного пенала). Развитие критического мышления, выявление неудобств в пользовании промышленными изделиями. Генерирование идей по улучшению промышленного изделия. Изучение основ макетирования из бумаги и картона. Представление идеи проекта в эскизах и макетах.

- 1. Формирование команд. Анализ формообразования промышленного изделия на примере школьного пенала. Сравнение разных типов пеналов (для сравнения используются пеналы обучающихся), выявление связи функции и формы.
- 2. Выполнение натурных зарисовок пенала в технике скетчинга.
- 3. Выявление неудобств в пользовании пеналом. Генерирование идей по улучшению объекта. Фиксация идей в эскизах и плоских макетах.
- 4. Создание действующего прототипа пенала из бумаги и картона, имеющего принципиальные отличия от существующего аналога.
- 5. Испытание прототипа. Внесение изменений в макет. Презентация проекта перед аудиторией.
	- 3. Кейс «Космическая станция»

Знакомство с объёмно-пространственной композицией на примере создания трёхмерной модели космической станщии.

- 1. Понятие объёмно-пространственной композиции в промышленном дизайне на примере космической станции. Изучение модульного устройства космической станции, функционального назначения модулей.
- 2. Основы 3D-моделирования: знакомство с интерфейсом программы Ри8топ 360, освоение проекций и видов, изучение набора команд и инструментов.
- 3. Создание трёхмерной модели космической станции в программе Ри8топ 360.
- 4. Изучение основ визуализации в программе Ри8топ 360, настройки параметров сцены. Визуализация трёхмерной модели космической станции.
	- 4. Кейс «Как это устроено?»

Изучение функции, формы, эргономики, материала, технологии изготовления, принципа функционирования промышленного изделия.

- 1. Формирование команд. Выбор промышленного изделия для дальнейшего изучения. Анализ формообразования и эргономики промышленного изделия.
- 2. Изучение принципа функционирования промышленного изделия. Разбор промышленного изделия на отдельные детали и составные элементы. Изучение внутреннего устройства.
- 3. Подробная фотофиксация деталей и элементов промышленного изделия.
- 4. Подготовка материалов для презентации проекта (фото- и видеоматериалы).
- 5. Создание презентации. Презентация результатов исследования перед аудиторией.

# **5. Кейс «Механическое устройство»**

Изучение на практике и сравнительная аналитика механизмов набора ^ЕОО Ебикатоп «Технология и физика». Проектирование объекта, решающего насущную проблему, на основе одного или нескольких изученных механизмов.

- 1. Введение: демонстрация и диалог на тему устройства различных механизмов и их применения в жизнедеятельности человека.
- 2. Сборка выбранного на прошлом занятии механизма с использованием инструкции из набора и при минимальной помощи наставника.
- 3. Демонстрация работы собранных механизмов и комментарии принципа их работы. Сессия вопросов-ответов, комментарии наставника.
- 4. Введение в метод мозгового штурма. Сессия мозгового штурма с генерацией идей устройств, решающих насущную проблему, в основе которых лежит принцип работы выбранного механизма.
- 5. Отбираем идеи, фиксируем в ручных эскизах.
- 6. 3B-моделирование объекта во Fuß^on 360.
- 7. 3В-моделирование объекта во Ри8^оп 360, сборка материалов для презентации.
- 8. Выбор и присвоение модели материалов. Настройка сцены. Рендеринг.
- 9. Сборка презентации в Кеабутад, подготовка защиты.
- 10. Защита командами проектов.

# **Кадровые условия реализации программы**

Требования к кадровым ресурсам:

- укомплектованность образовательного учреждения педагогическими, руководящими и иными работниками;
- уровень квалификации педагогических, руководящих и иных работников образовательного учреждения;
- непрерывность профессионального развития педагогических и руководящих работников образовательного учреждения, реализующего основную образовательную программу.

Компетенции педагогического работника, реализующего основную образовательную программу:

- навык обеспечивать условия для успешной деятельности, позитивной мотивации, а также самомотивирования обучающихся;  $\bullet$
- навык осуществлять самостоятельный поиск и анализ информации с помощью современных информационно -поисковых технологий;
- владение инструментами проектной деятельности;
- умение организовывать и сопровождать учебно-исследовательскую и проектную деятельность обучающихся;
- умение интерпретировать результаты достижений обучающихся;
- базовые навыки работы в программах для трёхмерного моделирования (Fu8^on 360, 8о1<sup>2</sup> AM o^к8 и др.);
- базовые навыки эскизирования, макетирования и прототипирования. $\bullet$

#### Материально-технические условия реализации программы

### Аппаратное и техническое обеспечение:

- Рабочее место обучающегося:
- ноутбук: производительность процессора (по тесту PassMark СРО BenchMark http://toMucombleendbraakuredt/): не менее 2000 единиц: объём оперативной памяти: не менее 4 Гб; объём накопителя SSD/cMMMC: не менее 128 Гб (или соответствующий по характеристикам персональный компьютер с монитором, клавиатурой и колонкамии):

### **МЫШЬ**

- Рабочее место наставника:
- ноутбук: процессор IntelCore i5-4590/AMD FX 8350 аналогичная или более новая модель, графический процессор NVIDIA GeForce GTX 970, AMB Radeon R9 290 — аналогичная или более новая модель, объём оперативной памяти: не менее 4 Гб, видеовыход HDMI 1.4, D'SplavPoît 1.2 или более новая модель (или соответствующий по харакперисликам персональный компьютер с монипором, клавиатурой и колонками);

презентационное оборудование с возможностью подключения к компьютеру - 1 комплект; флипчарт с комплектом листов/маркерная доска, соответствующий набор письменных принадлежностей - 1 шт.; единая сеть WiPFi.

# Программное обеспечение:

- офисное программное обеспечение;
- программное обеспечение для трёхмерного моделирования (Аннойски Риккоп 360);
- графический редактор.

## Расходные материалы:

бумага А4 для рисования и распечатких бумага АЗ для рисования; набор простых карандашей — по количеству обучающихся; набор чёрных шариковых ручек — по количеству обучающихся; клей ПВА - 2 шт.: клей-карандаш — по количеству обучающихся; скотч прозрачный/матовый - 2 шт.; скотч двусторонний - 2 шт.; картон/гофрокартон для макетирования  $-1200*800$  мм, по одному листу на двух обучающихся: нож макетный — по количеству обучающихся: лезвия для ножа сменные 18 мм - 2 шт.; ножницы — по количеству обучающихся: коврик для резки картона — по количеству обучающихся;

# **VII. Примерный календарный учебный график на 2020/2021 учебный год**

**Период обучения** — сентябрь-май.

**Количество учебных недель** — 34.

**Количество часов** — 68.

**Режим проведения занятий:** 1 раза в неделю по 2 часа

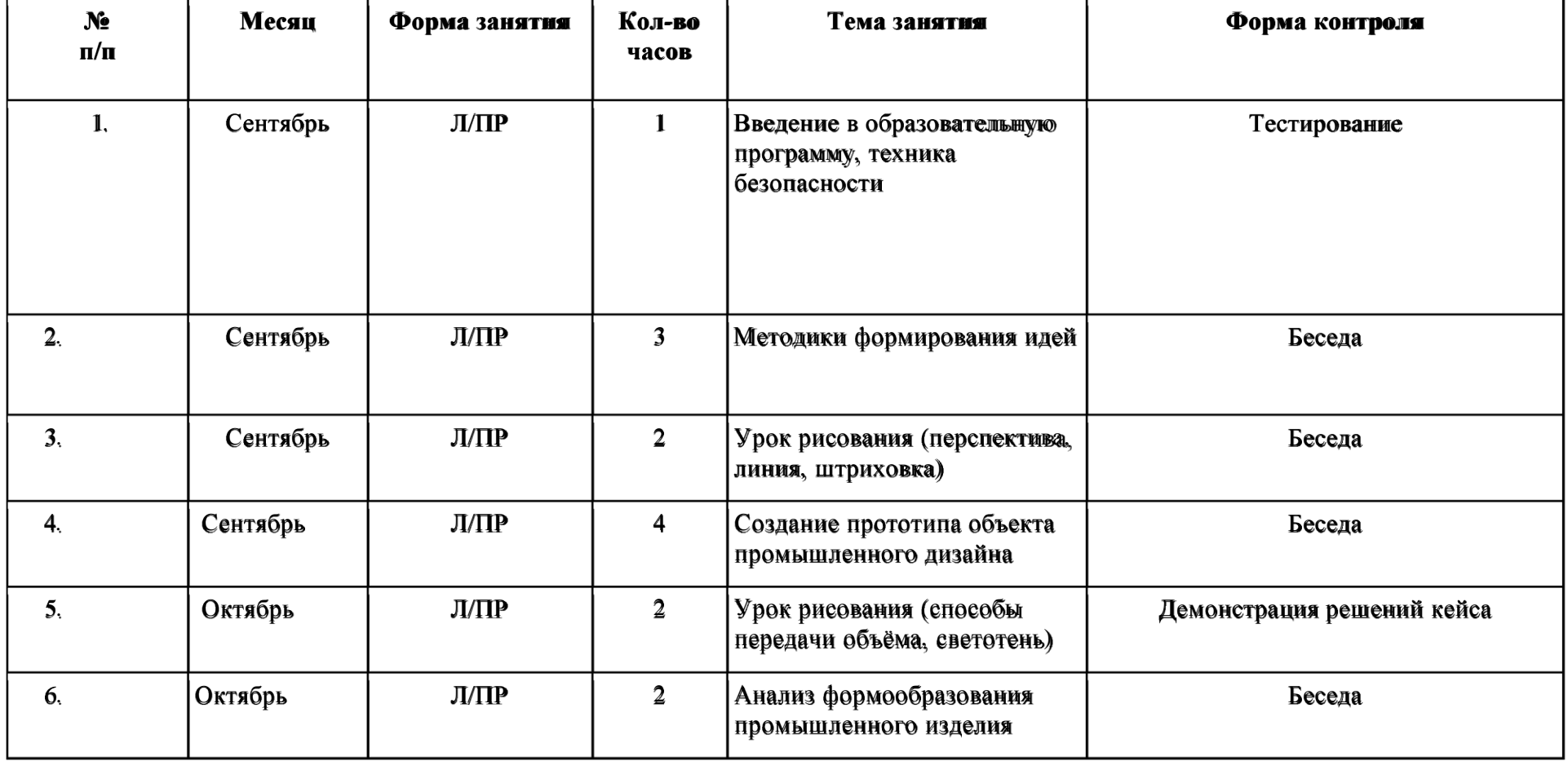

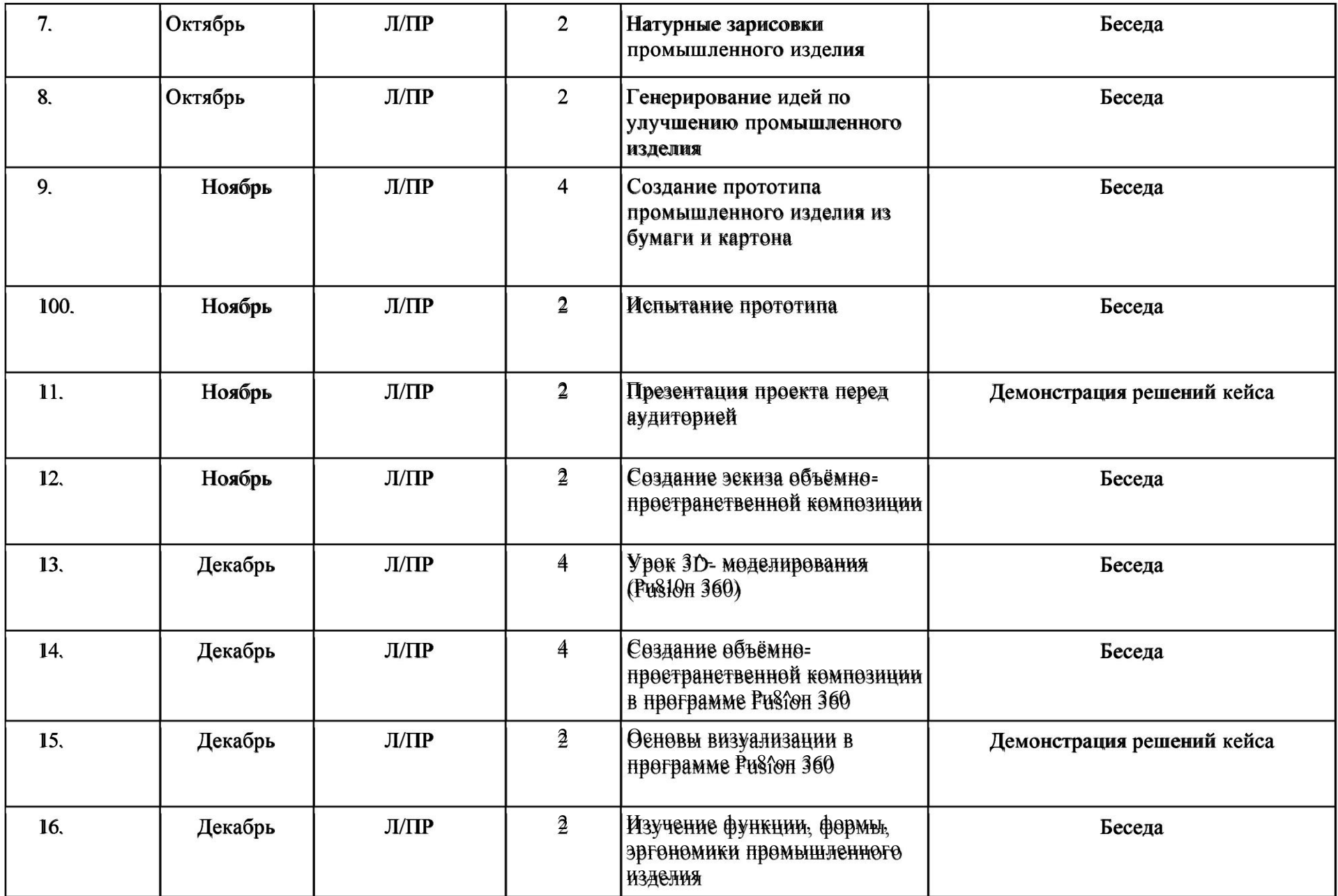

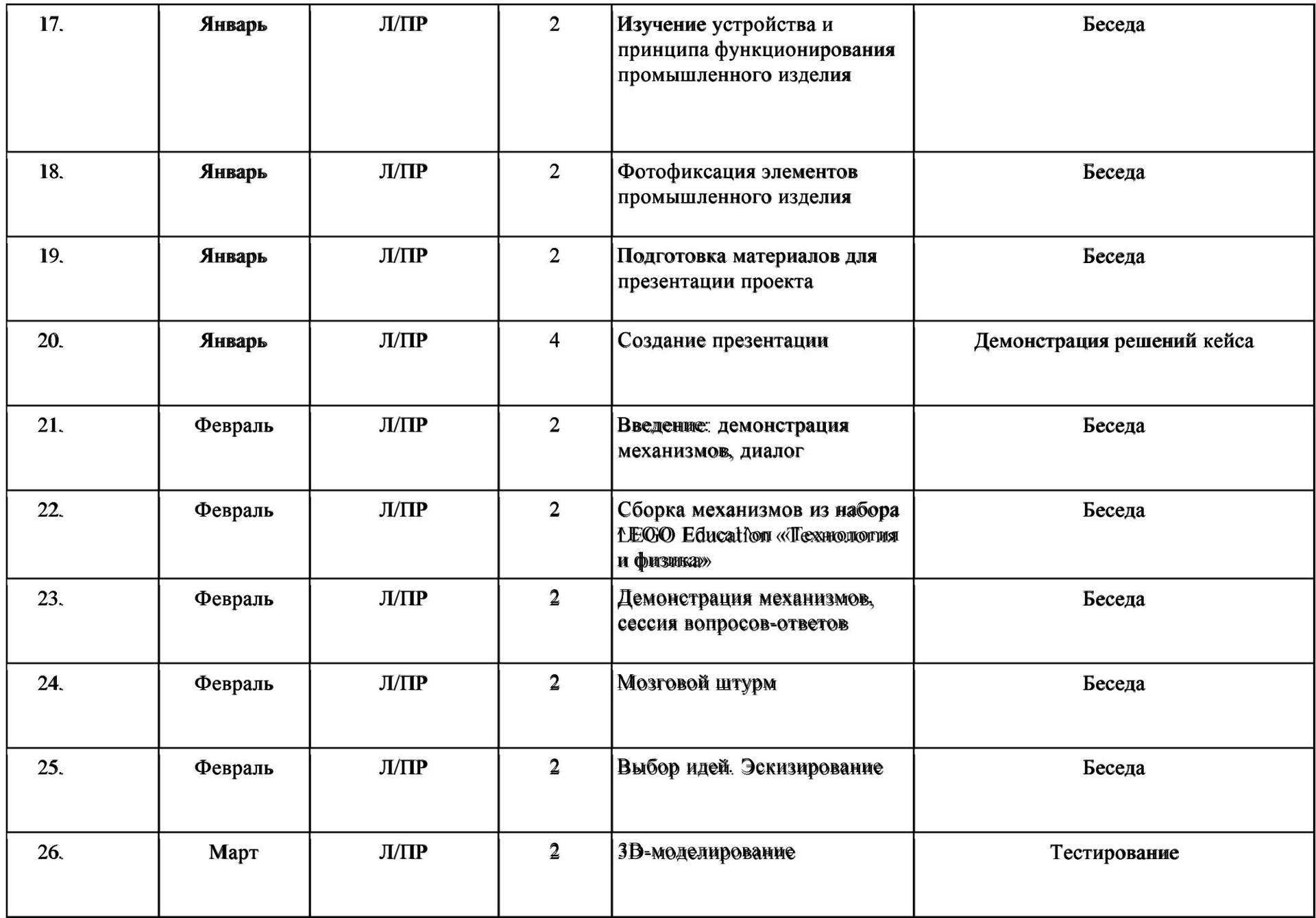

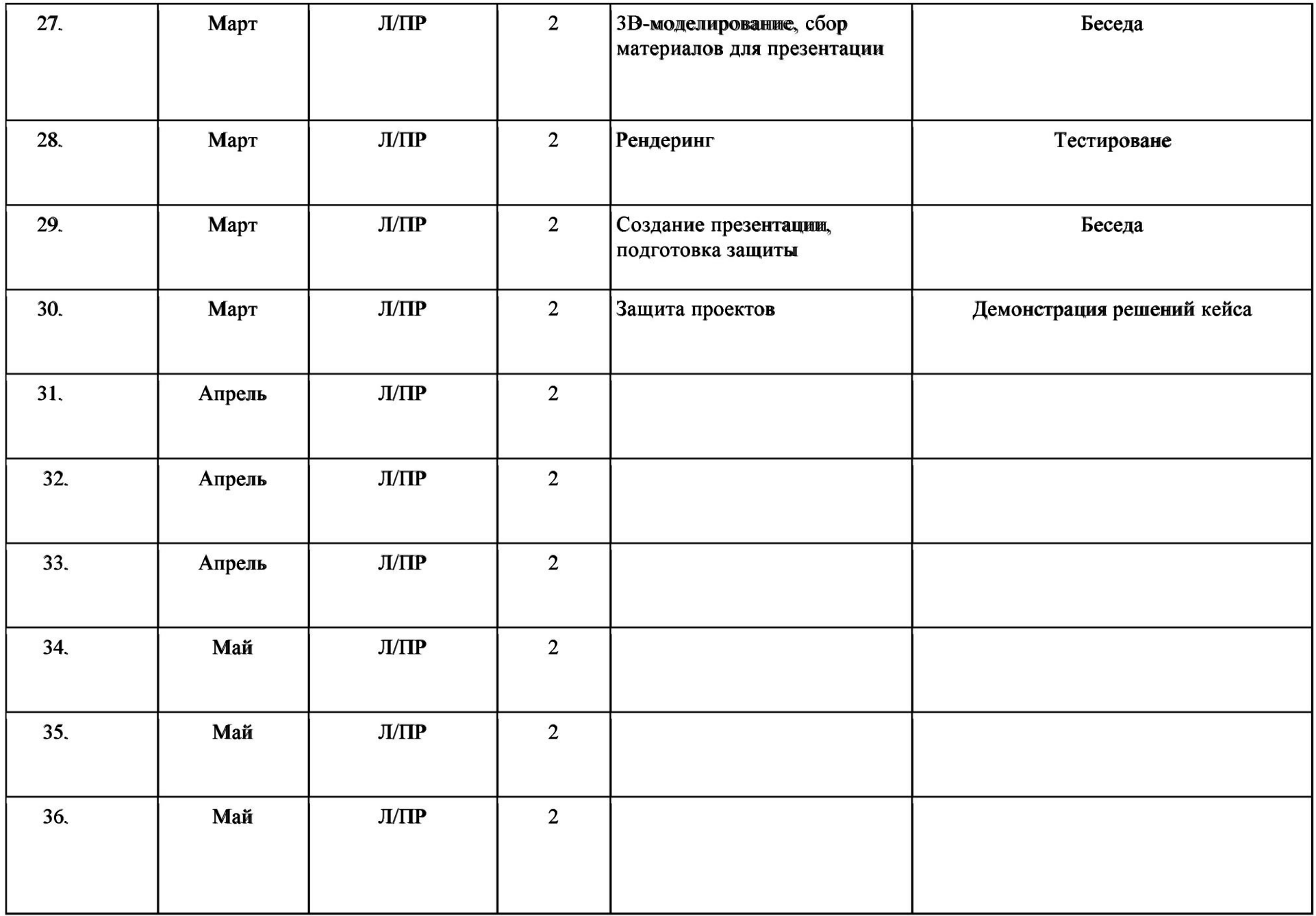

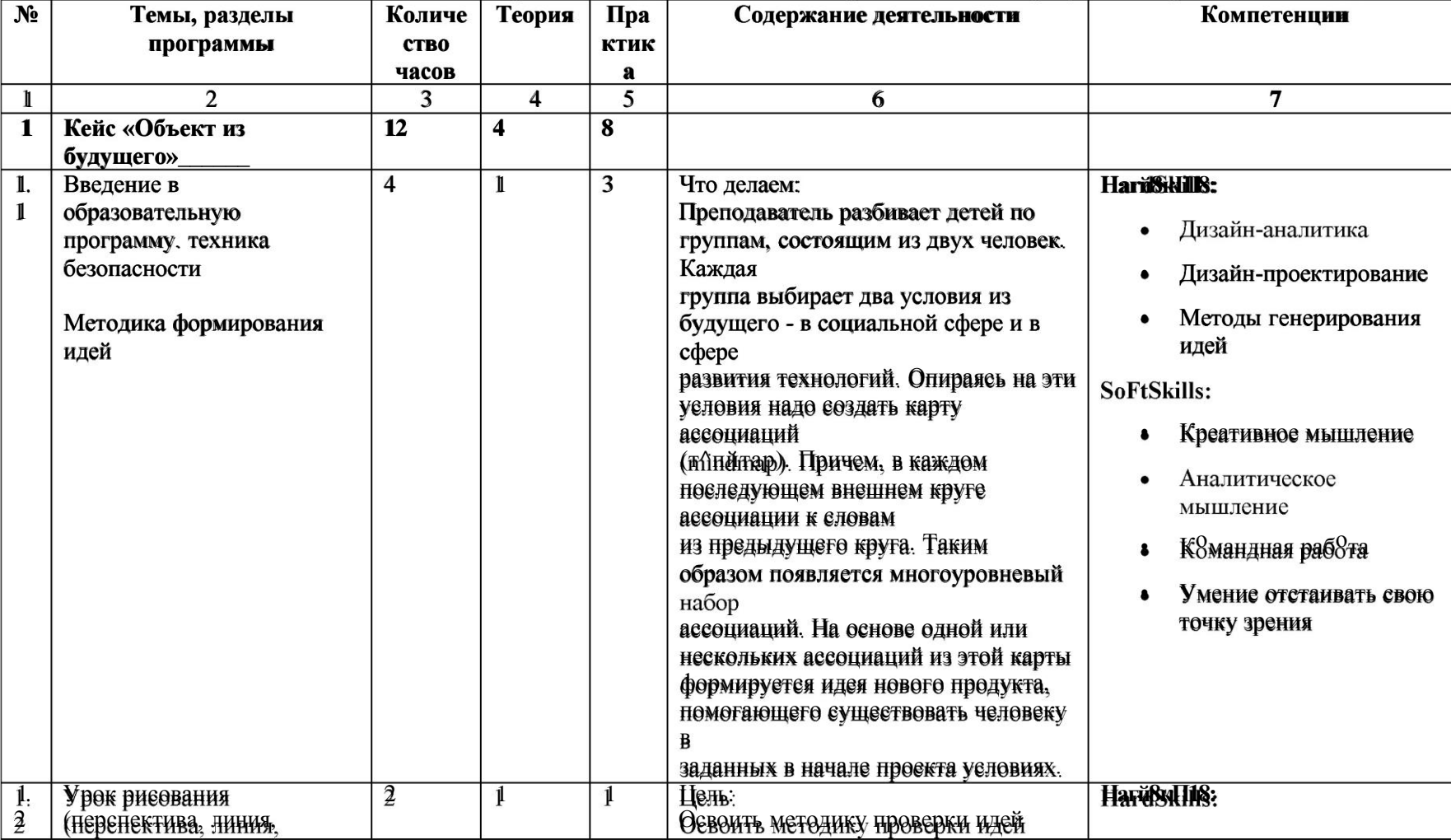

# Тематическое планирование по дополнительной образовательной программе «Промышщенный дизайн»

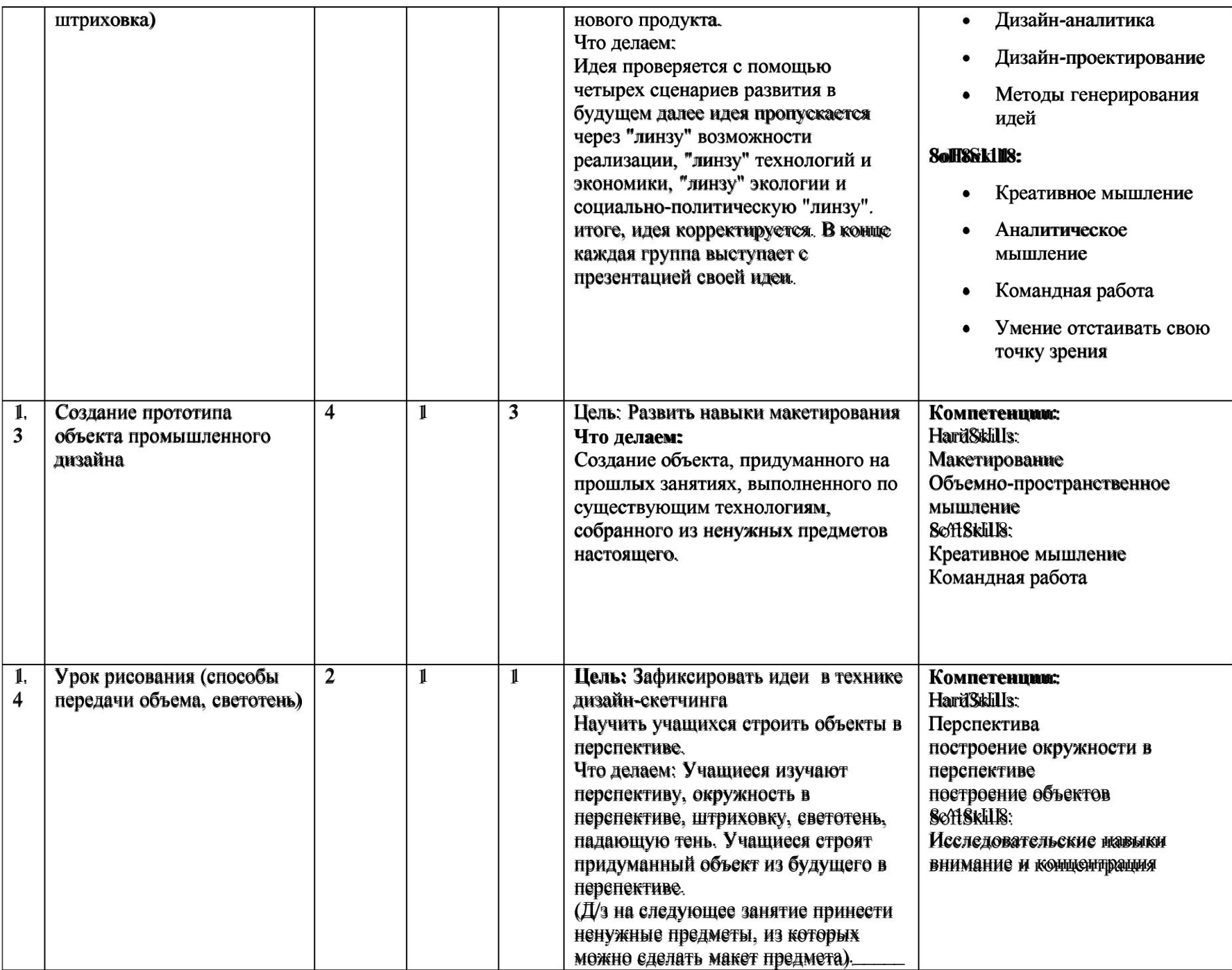

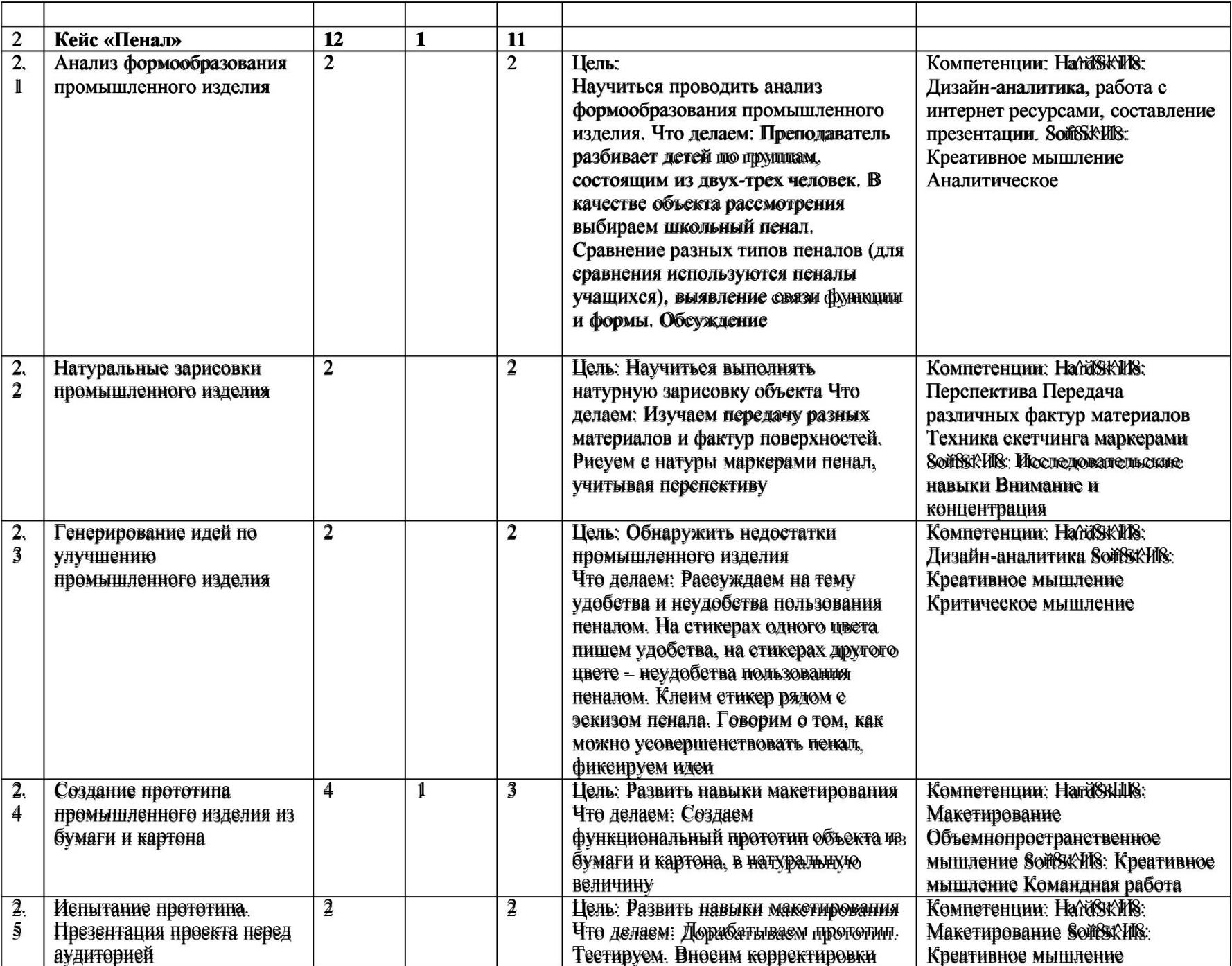

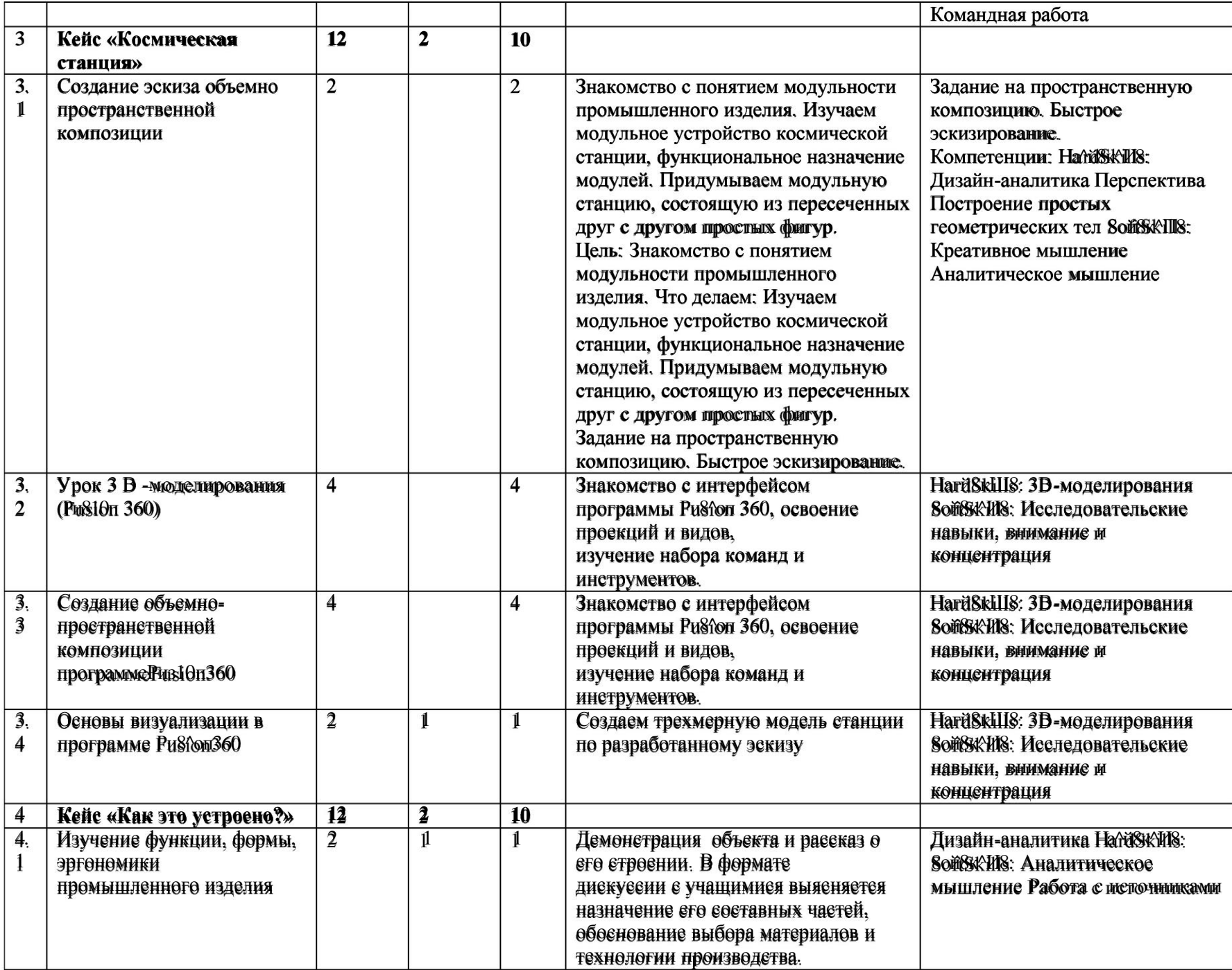

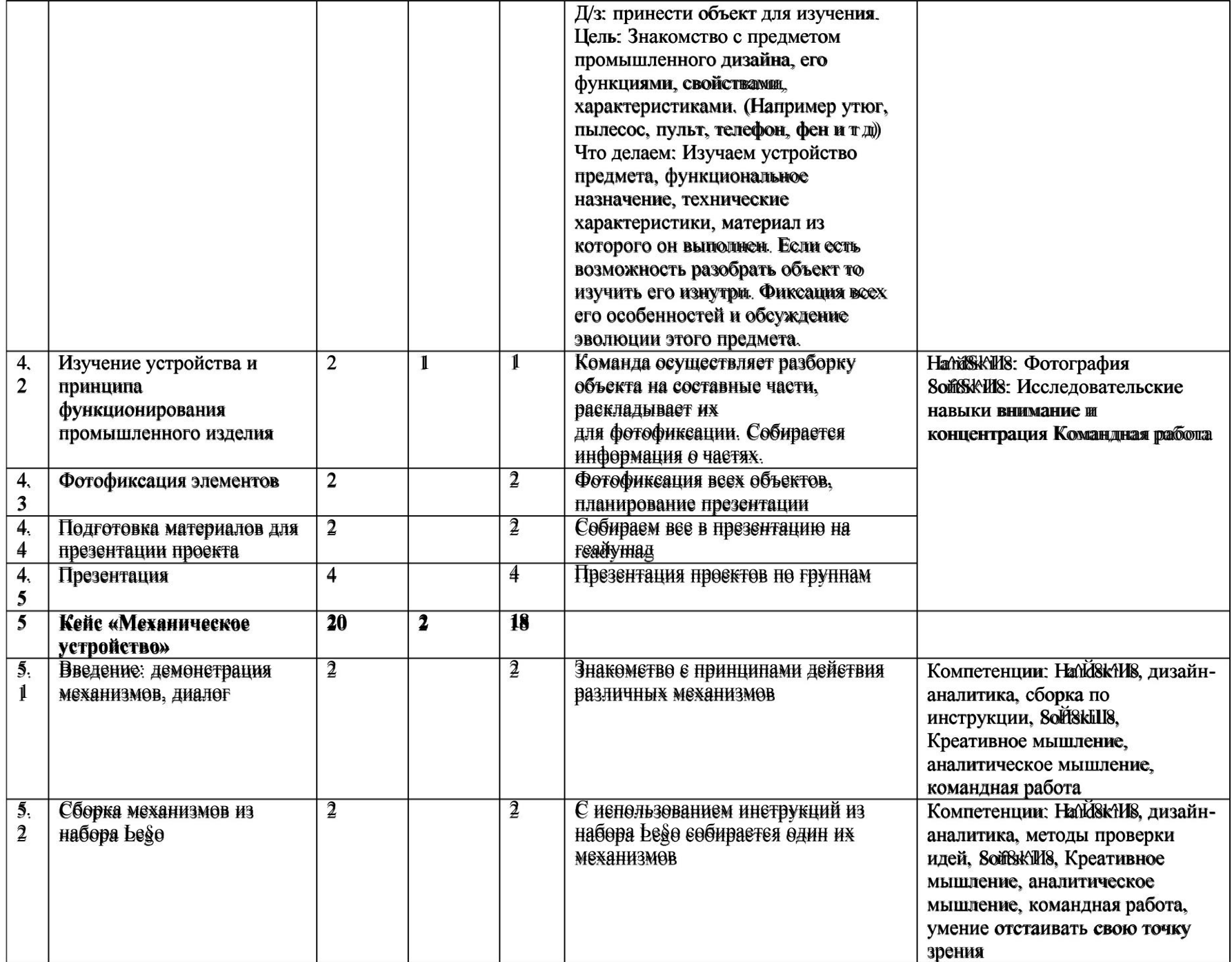

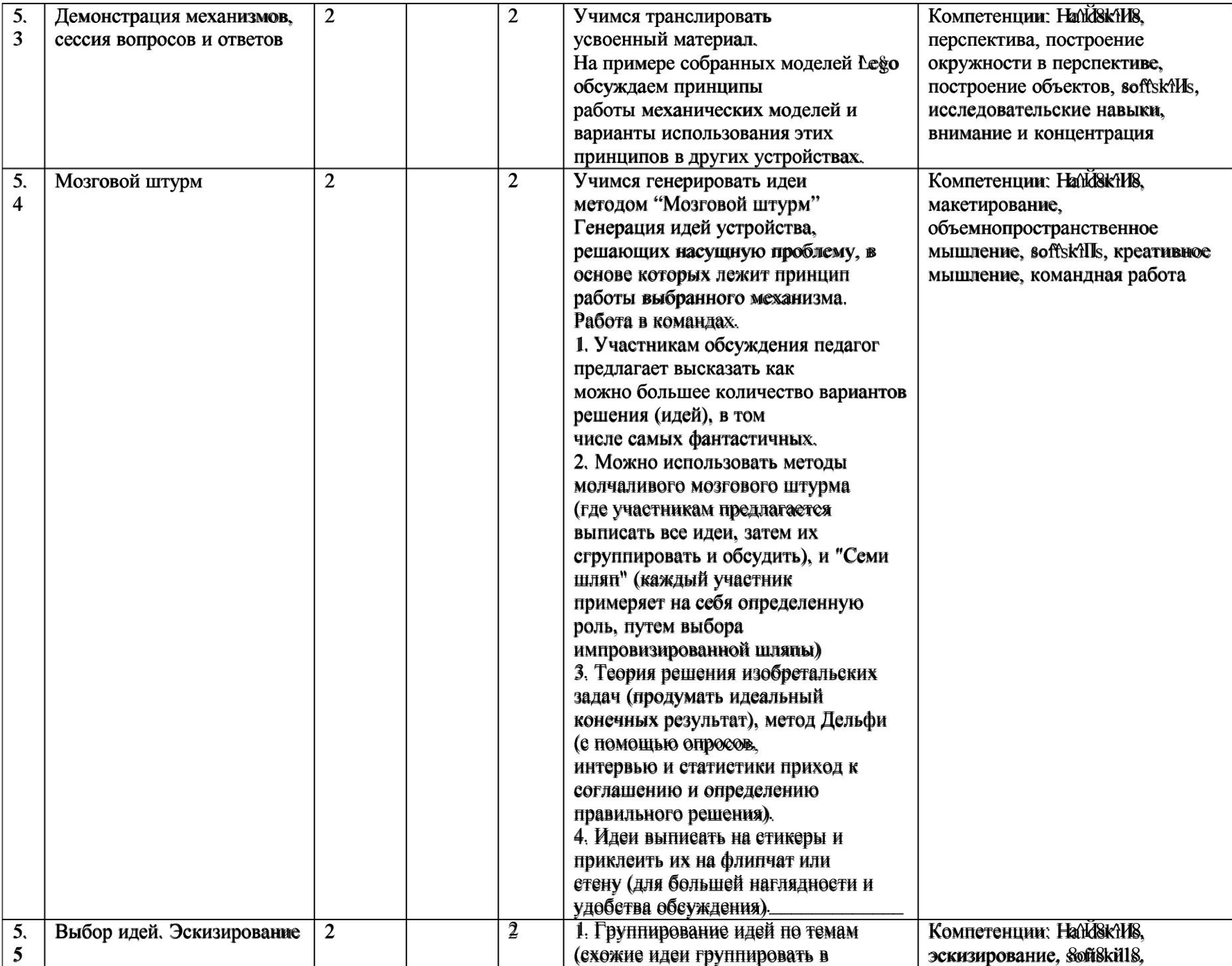

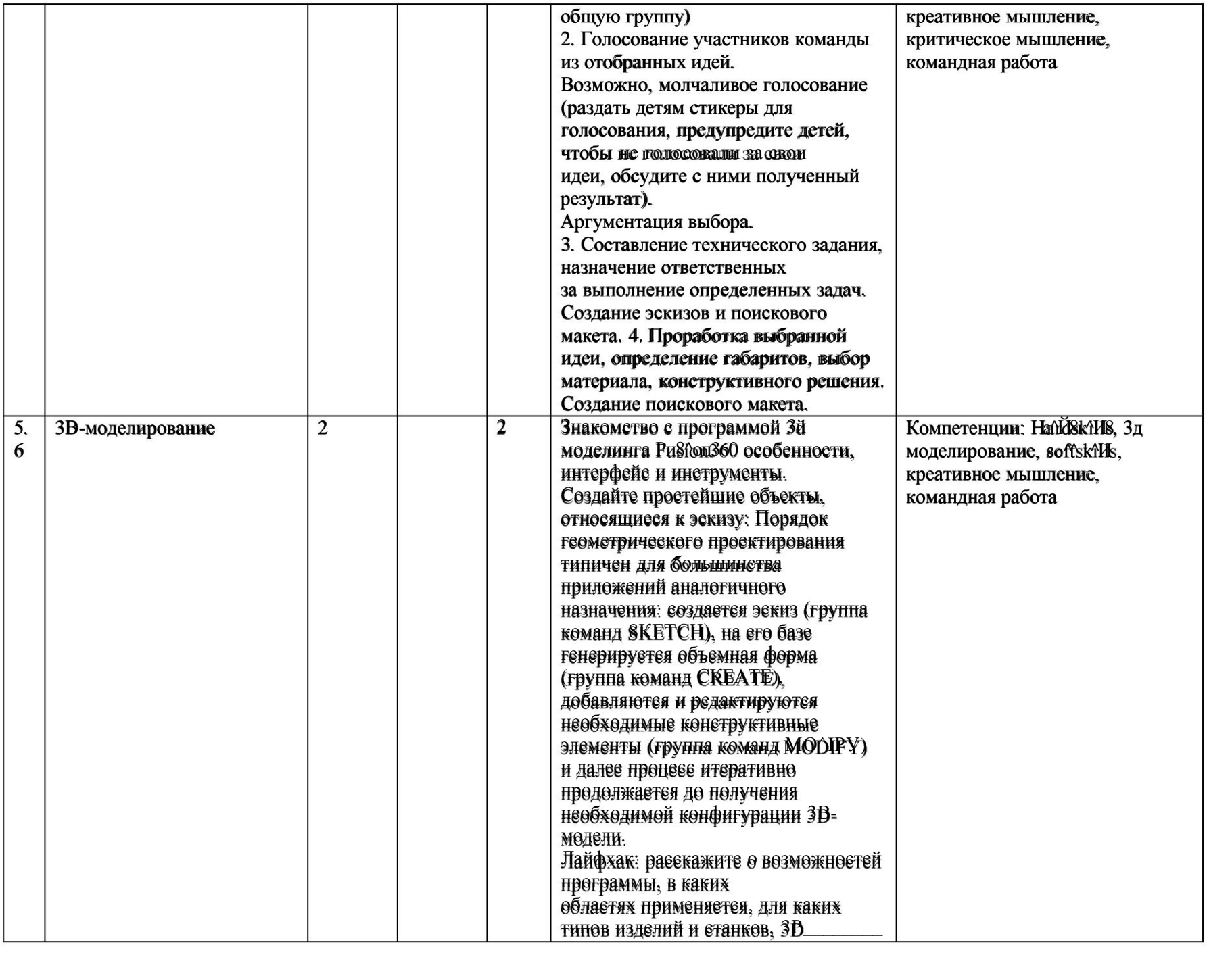

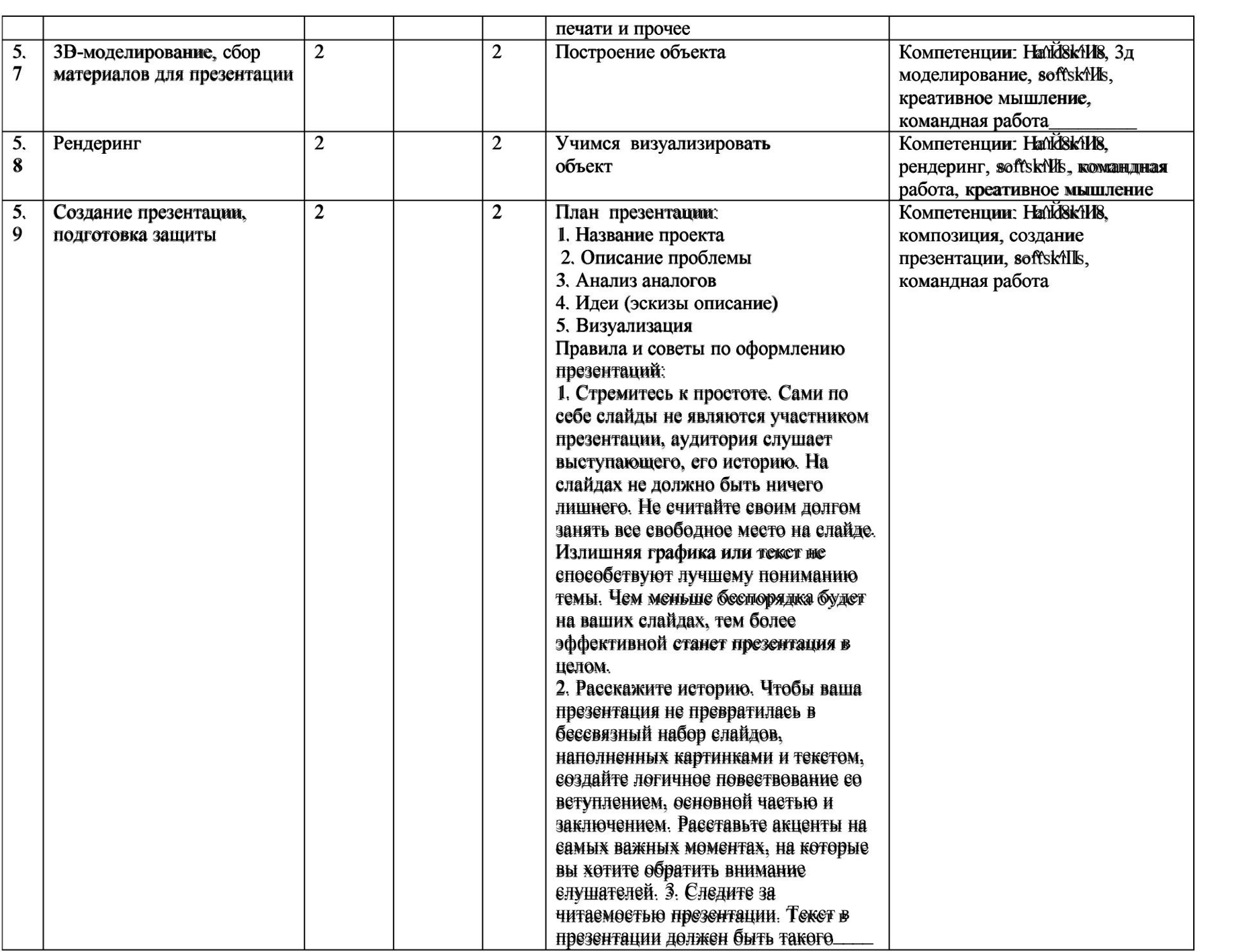

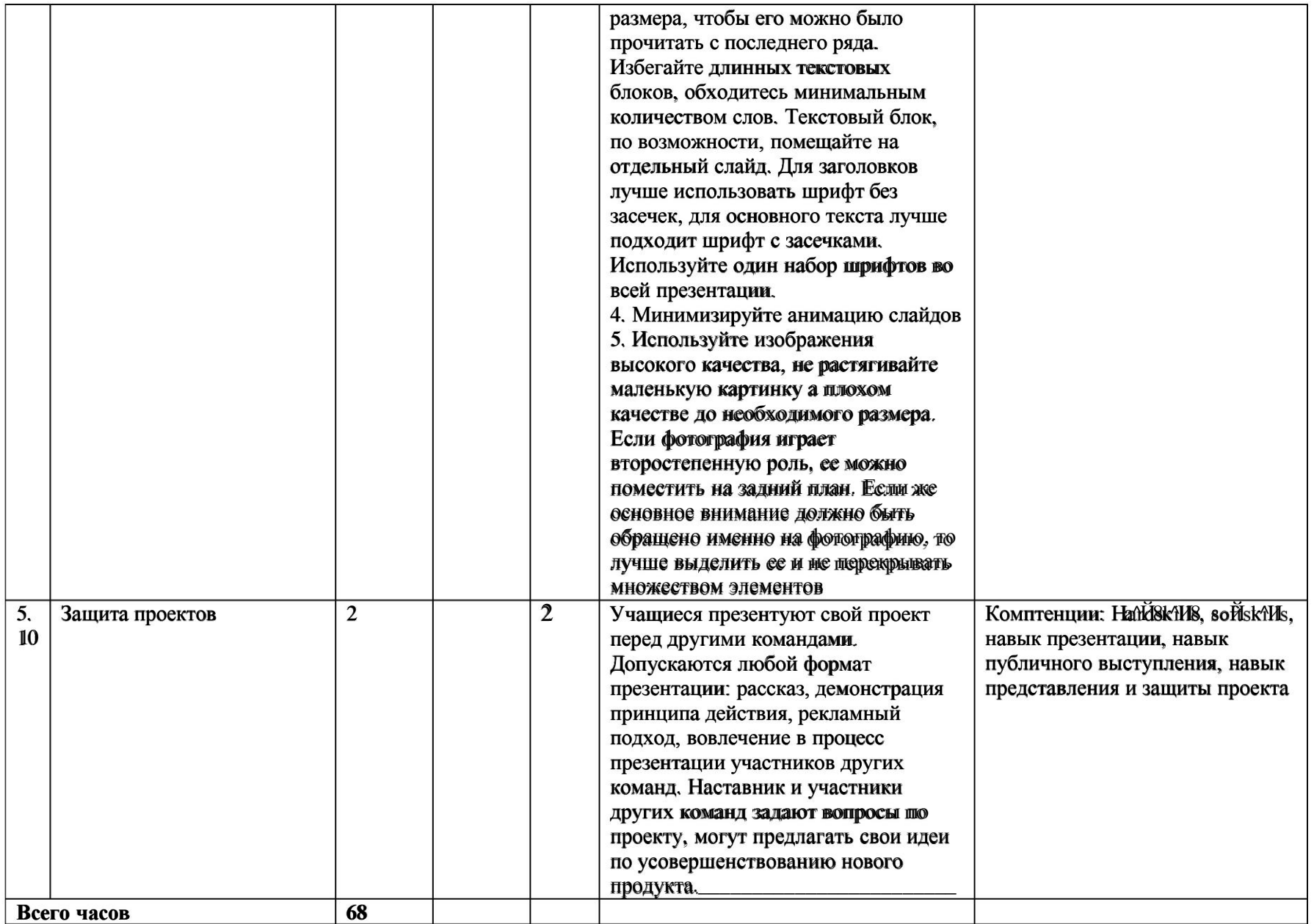

### Список литературы и методического материала

- 1. Адриан Шонесси. Как стать дизайнером, не продав душу дьяволу / Питер.
- $\tilde{2}$ Фил Кливер. Чему вас не научат в дизайн-школе / Рипол Классик.
- $\overline{3}$ . Майкл Джанда. Сожги своё портфолию! То, чему не учат в дизайнерских школах / Питер.
- $\overline{4}$ . Жанна Лилтка. Тим Огилви. Лумай как дизайнер. Дизайн-мышление для менеджеров / Манн. Иванов и Фербер.
- $\overline{5}$ . KoofsElissen, KosellenSteur. Sketching: Brawing Techniques for Product Besigners / Hardcover, 2009.
- 6. Keyin Henry. Brawing for Product Besigners (Portfolio Skills: Product Besign) / Paperback, 2012.
- $\overline{7}$ BlarkilHall larinsson. Prototyping and Motelmaking for Product Besign (Portfolio Skills) / Paperback, 2012.
- 8. Kurt Hamk8, Larry Bell181on. Rapid Viz: A New Method for the Rapid Visualization of Kileas.
- $9<sub>1</sub>$ Jim LeSko. InduStrial Besign: Material8 and ManuTacturing Ouide.
- 10. Rob Thompsom. Prototyping and Low-Wolume Production (The Manufacturing Omides).
- 11. Rob Thompsom. Produce and Funnakure Besign (The ManuTacturing Outles).
- 12. Rob Thompsom, MarXin Thompson. Sustainable Materials, Processes and Production (The Manufacturing Guides).
- 13. Su8an WeinSchenk. 100 Thin&S Every Besigner Needs to Know About People (VoliceS That Mallten).
- 14. Jenmifer Hudson. Process 2nd Ethition: 50 Product Besigns from Concept to Manufacture.
- 15. bffp://4e8ienet.ru/.
- 16. bttp://www.arad8signmu/.
- 17. bttps://www.bbancemext/.
- 18. bttp:///www.oktool.org/.
- 19. bttp://mocoloco.com/.